## **V-Ray Materials Components**

This section contains information about the materials components in V-Ray for Grasshopper.

## **Overview**

Materials tab stores the four material options for creation in Grasshopper: [V-Ray Material](https://docs.chaos.com/display/VRHINO/V-Ray+Material+Preset)  [Preset,](https://docs.chaos.com/display/VRHINO/V-Ray+Material+Preset) **[V-Ray Material Simple](https://docs.chaos.com/display/VRHINO/V-Ray+Material+Simple)**, **[V-Ray Material from File,](https://docs.chaos.com/display/VRHINO/V-Ray+Material+from+File)** and **[V-Ray Material from](https://docs.chaos.com/display/VRHINO/V-Ray+Material+from+Project)  [Project](https://docs.chaos.com/display/VRHINO/V-Ray+Material+from+Project)**.

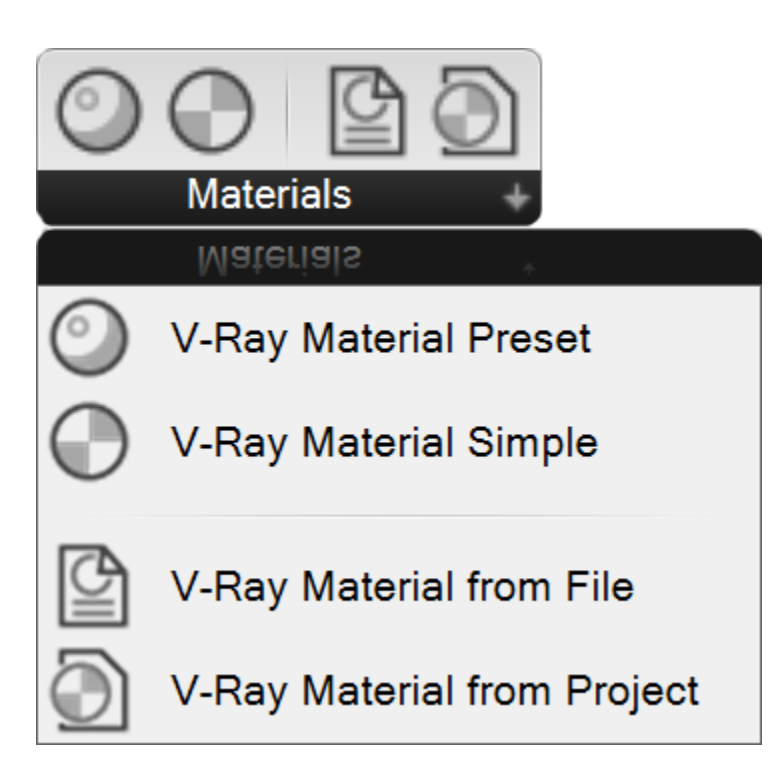